# Package 'RegParallel'

July 4, 2024

<span id="page-0-0"></span>Type Package

Title Standard regression functions in R enabled for parallel processing over large data-frames

Version 1.23.0

Maintainer Kevin Blighe <kevin@clinicalbioinformatics.co.uk>

Description In many analyses, a large amount of variables have to be tested independently against the trait/endpoint of interest, and also adjusted for covariates and confounding factors at the same time. The major bottleneck in these is the amount of time that it takes to complete these analyses. With RegParallel, a large number of tests can be performed simultaneously. On a 12-core system, 144 variables can be tested simultaneously, with 1000s of variables processed in a matter of seconds via 'nested' parallel processing. Works for logistic regression, linear regression, conditional logistic regression, Cox proportional hazards and survival models, and Bayesian logistic regression. Also caters for generalised linear models that utilise survey weights created by the 'survey' CRAN package and that utilise 'survey::svyglm'.

### License GPL-3

Depends doParallel, foreach, parallel, iterators, data.table, stringr, survival, arm, stats, utils, methods

Suggests RUnit, BiocGenerics, knitr, DESeq2, airway, magrittr, Biobase, GEOquery, biomaRt, survminer, survey, rmarkdown

URL <https://github.com/kevinblighe/RegParallel>

biocViews DiseaseModel

VignetteBuilder knitr

git\_url https://git.bioconductor.org/packages/RegParallel

git\_branch devel

git\_last\_commit 7b30109

git\_last\_commit\_date 2024-04-30

Repository Bioconductor 3.20

Date/Publication 2024-07-04

Author Kevin Blighe [aut, cre], Sarega Gurudas [ctb], Jessica Lasky-Su [aut]

# <span id="page-1-0"></span>**Contents**

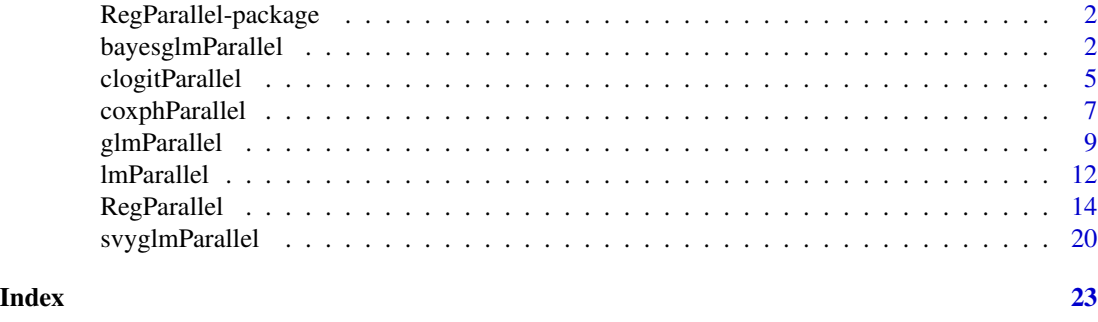

RegParallel-package *RegParallel: Standard regression functions in R enabled for parallel processing over large data-frames.*

# Description

In many analyses, a large amount of variables have to be tested independently against the trait/endpoint of interest, and also adjusted for covariates and confounding factors at the same time. The major bottleneck in these is the amount of time that it takes to complete these analyses. With RegParallel, a large number of tests can be performed simultaneously. On a 12-core system, 144 variables can be tested simultaneously, with 1000s of variables processed in a matter of seconds via 'nested' parallel processing. Works for logistic regression, linear regression, conditional logistic regression, Cox proportional hazards and survival models, and Bayesian logistic regression. Also caters for generalised linear models that utilise survey weights created by the 'survey' CRAN package and that utilise 'survey::svyglm'.

bayesglmParallel *Standard regression functions in R enabled for parallel processing over large data-frames - Bayesian logistic regression*

#### **Description**

This is a non-user function that is managed by RegParallel, the primary function.

#### Usage

```
bayesglmParallel(
  data,
  formula.list,
  FUN,
  variables,
  terms,
  startIndex,
```
# <span id="page-2-0"></span>bayesglmParallel 3

```
blocksize,
blocks,
APPLYFUN,
conflevel,
excludeTerms,
excludeIntercept)
```
# Arguments

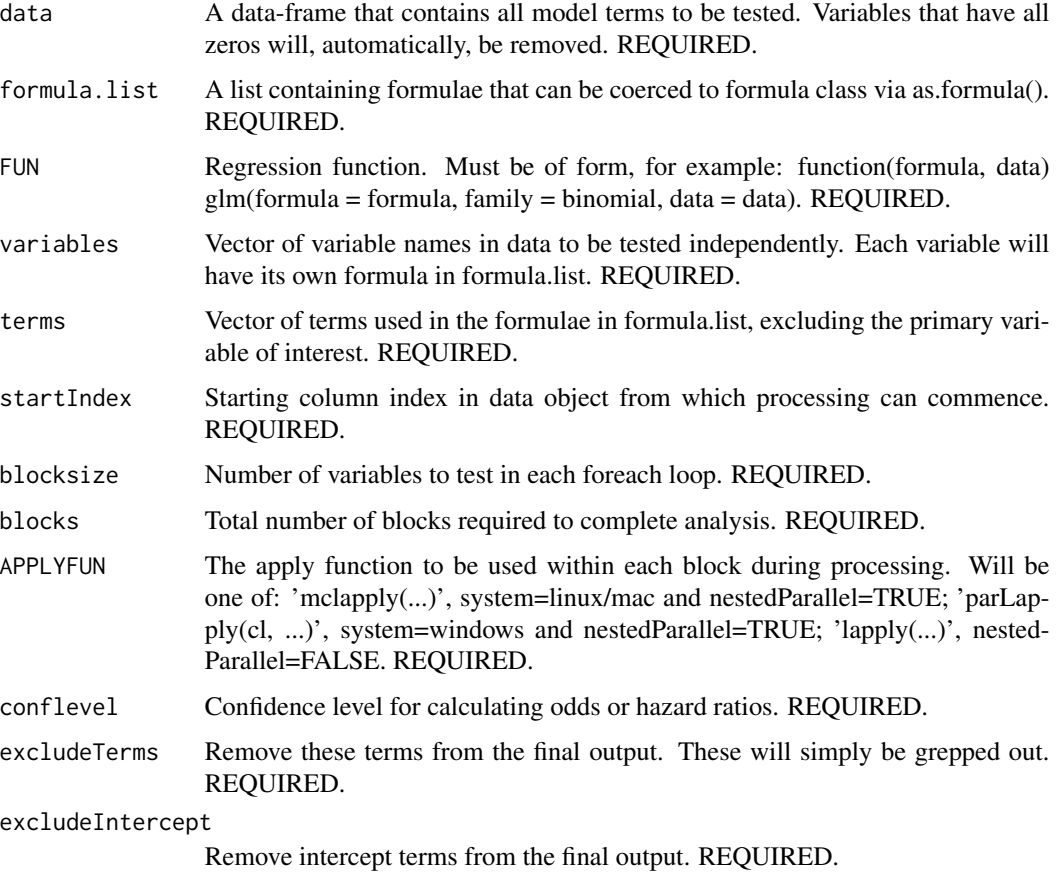

# Details

This is a non-user function that is managed by RegParallel, the primary function.

# Value

A [data.table](#page-0-0) object.

# Author(s)

Kevin Blighe <kevin@clinicalbioinformatics.co.uk>

```
options(scipen=10)
options(digits=6)
col <- 20000
row <-20mat <- matrix(
  rexp(col*row, rate = .1),ncol = colcolnames(mat) <- paste0('gene', 1:ncol(mat))
rownames(mat) <- paste0('sample', 1:nrow(mat))
modelling <- data.frame(
  cell = rep(c('B', 'T'), nrow(mat) / 2),
  group = c(rep(c('treatment'), nrow(mat) / 2), rep(c('control'), nrow(mat) / 2)),dosage = t(data.fname(matrix(rexp(row, rate = 1), ncol = row))),
  mat,
  row.names = rownames(mat))
data <- modelling[,1:5000]
variables <- colnames(data)[4:ncol(data)]
res6 <- RegParallel(
  data = data,
  formula = 'as.numeric(factor(cell)) \sim [*]:dosage',
  FUN = function(formula, data)
    bayesglm(formula = formula,
      data = data,
      prior.mean = 2),
  FUNtype = 'bayesglm',
  variables = variables,
  blocksize = 500,
  cores = 2,
  nestedParallel = FALSE,
  p.adjust = "none",
  conflevel = 99,
  excludeTerms = NULL,
  excludeIntercept = FALSE
\lambda# spot checks
m <- bayesglm(formula = as.numeric(factor(cell)) ~ gene1645:dosage, data = data, prior.mean = 2)
summary(m)
exp(cbind("Odds ratio" = coef(m), confint.default(m, level = 0.99)))res6[which(res6$Variable == 'gene1645'),]
m <- bayesglm(formula = as.numeric(factor(cell)) ~ gene3664:dosage, data = data, prior.mean = 2)
summary(m)
exp(cbind("Odds ratio" = coef(m), confint.default(m, level = 0.99)))res6[which(res6$Variable == 'gene3664'),]
```
<span id="page-4-0"></span>

# Description

This is a non-user function that is managed by RegParallel, the primary function.

# Usage

```
clogitParallel(
  data,
  formula.list,
  FUN,
  variables,
  terms,
  startIndex,
 blocksize,
 blocks,
 APPLYFUN,
  conflevel,
  excludeTerms)
```
# Arguments

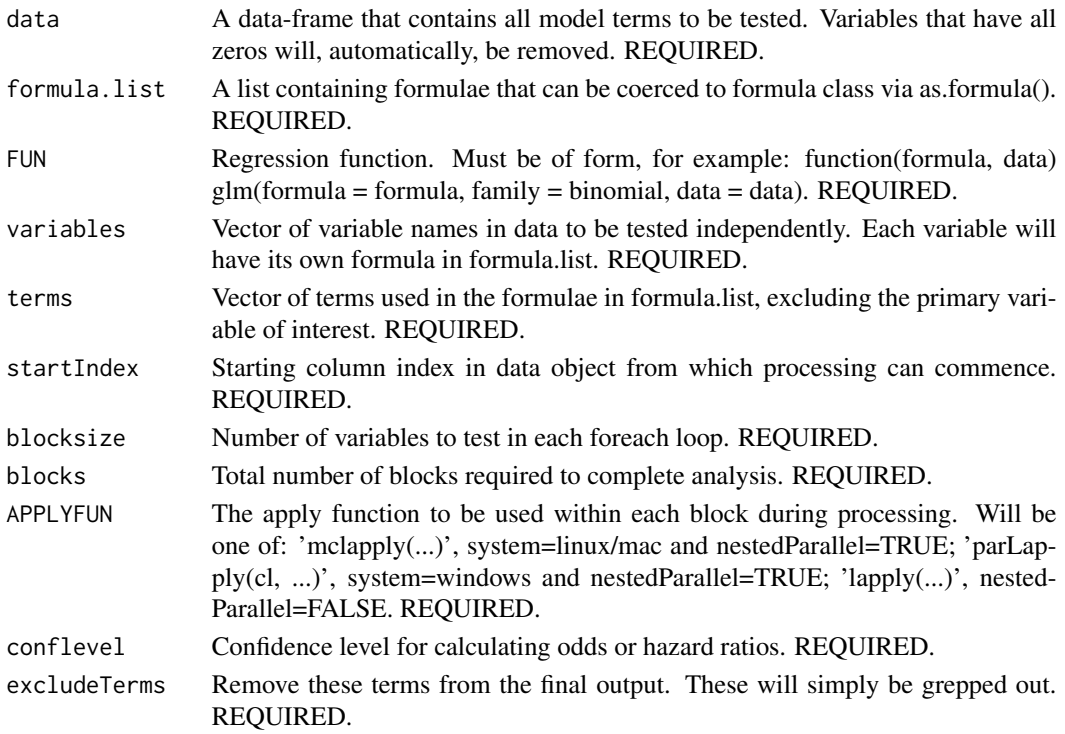

#### <span id="page-5-0"></span>Details

This is a non-user function that is managed by RegParallel, the primary function.

#### Value

A [data.table](#page-0-0) object.

#### Author(s)

Kevin Blighe <kevin@clinicalbioinformatics.co.uk>

```
options(scipen=10)
options(digits=6)
col <- 20000
row <-20mat <- matrix(
 rexp(col*row, rate = .1),ncol = colcolnames(mat) <- paste0('gene', 1:ncol(mat))
rownames(mat) <- paste0('sample', 1:nrow(mat))
modelling <- data.frame(
 cell = rep(c('B', 'T'), nrow(mat) / 2),
 group = c(rep(c('treatment'), nrow(mat) / 2), rep(c('control'), nrow(mat) / 2)),dosage = t(data.fname(matrix(rexp(row, rate = 1), ncol = row))),
 mat,
 row.names = rownames(mat))
data <- modelling[,1:500]
variables <- colnames(data)[4:ncol(data)]
res5 <- RegParallel(
  data = data,
  formula = 'as.integer(factor(group)) \sim [*] * strata(cell) + dosage',
 FUN = function(formula, data)
   clogit(formula = formula,
     data = data,
     ties = 'breslow',
      singular.ok = TRUE),
  FUNtype = 'clogit',
  variables = variables,
 blocksize = 200,
  cores = 2,nestedParallel = FALSE,
  p.adjust = "none",
  conflevel = 50,
  excludeTerms = 'non-existent term',
  excludeIntercept = FALSE
)
```
# <span id="page-6-0"></span>coxphParallel 7

```
# spot checks
m <- clogit(formula = as.integer(factor(group)) ~ gene145 * strata(cell) + dosage, data = data, ties = 'breslow', :
summary(m)
exp(cbind("Odds ratio" = coef(m), confint.default(m, level = 0.5)))res5[which(res5$Variable == 'gene145'),]
m <- clogit(formula = as.integer(factor(group)) ~ gene34 * strata(cell) + dosage, data = data, ties = 'breslow', s:
summary(m)
exp(cbind("Odds ratio" = coef(m), confint.default(m, level = 0.5)))res5[which(res5$Variable == 'gene34'),]
```
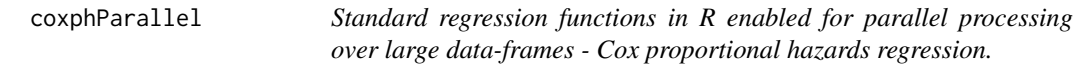

#### Description

This is a non-user function that is managed by RegParallel, the primary function.

#### Usage

```
coxphParallel(
  data,
  formula.list,
  FUN,
  variables,
  terms,
  startIndex,
 blocksize,
 blocks,
  APPLYFUN,
  conflevel,
  excludeTerms)
```
#### Arguments

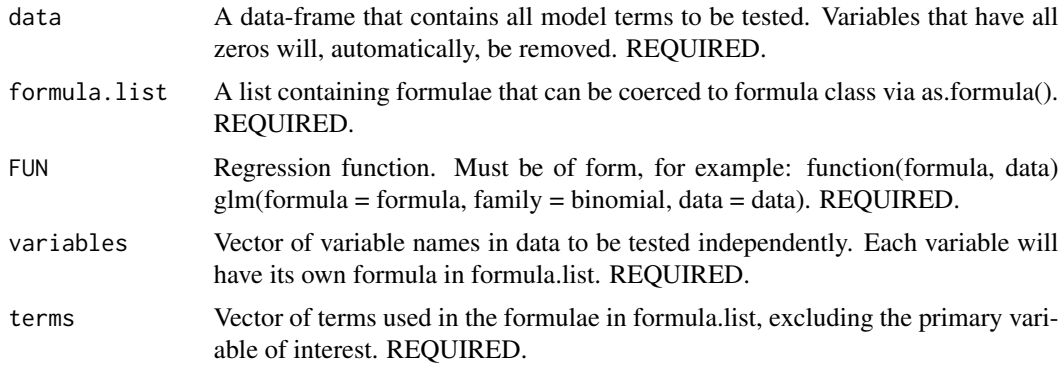

<span id="page-7-0"></span>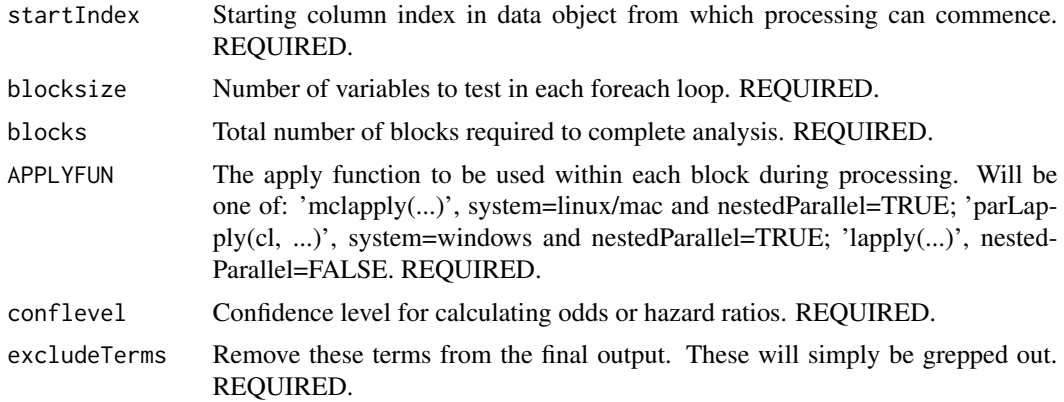

#### Details

This is a non-user function that is managed by RegParallel, the primary function.

#### Value

A [data.table](#page-0-0) object.

#### Author(s)

Kevin Blighe <kevin@clinicalbioinformatics.co.uk>

```
options(scipen=10)
options(digits=6)
col <- 20000
row <-20mat <- matrix(
 rexp(col*row, rate = .1),
 ncol = colcolnames(mat) <- paste0('gene', 1:ncol(mat))
rownames(mat) <- paste0('sample', 1:nrow(mat))
modelling <- data.frame(
  cell = rep(c('B', 'T'), nrow(mat) / 2),
 group = c(rep(c('treatment'), nrow(mat) / 2), rep(c('control'), nrow(mat) / 2)),dosage = t(data.fname(matrix(rexp(row, rate = 1), ncol = row))),
 mat,
 row.names = rownames(mat))
require(survival)
data <- modelling[,1:800]
variables <- colnames(data)[4:ncol(data)]
data$time <- c(100,200,400,300,200,250,600,1000,886,450,
 c(100,200,400,300,200,250,600,1000,886,450)*1.5)
data$alive <- c(0,0,0,0,0,0,0,0,1,1,1,0,0,1,1,1,1,1,1,1)
```
# <span id="page-8-0"></span>glmParallel 9

```
res4 <- RegParallel(
  data = data,
  formula = 'Surv(time, as.integer(alive)) ~ group * [*] + cell',
  FUN = function(formula, data)
    coxph(formula = formula,
      data = data,
      ties = 'breslow',
      singular.ok = TRUE),
  FUNtype = 'coxph',
  variables = variables,
  blocksize = 399,
  cores = 2,nestedParallel = FALSE,
  p.adjust = "none",
  conflevel = 97.5,
  excludeTerms = c('group', 'cell'),
  excludeIntercept = FALSE
)
# spot checks
m <- coxph(formula = Surv(time, as.integer(factor(alive))) ~ group * gene12 + cell, data = data, ties = 'breslow',
summary(m)
exp(cbind("Odds ratio" = coef(m), confint.default(m, level = 0.975)))
res4[which(res4$Variable == 'gene12'),]
m <- coxph(formula = Surv(time, as.integer(factor(alive))) ~ group * gene267 + cell, data = data, ties = 'breslow'
summary(m)
exp(cbind("Odds ratio" = coef(m), confint.default(m, level = 0.975)))
res4[which(res4$Variable == 'gene267'),]
```
glmParallel *Standard regression functions in R enabled for parallel processing over large data-frames - generalised linear model*

#### Description

This is a non-user function that is managed by RegParallel, the primary function.

#### Usage

```
glmParallel(
  data,
  formula.list,
  FUN,
  variables,
  terms,
  startIndex,
  blocksize,
  blocks,
```

```
APPLYFUN,
conflevel,
excludeTerms,
excludeIntercept)
```
# Arguments

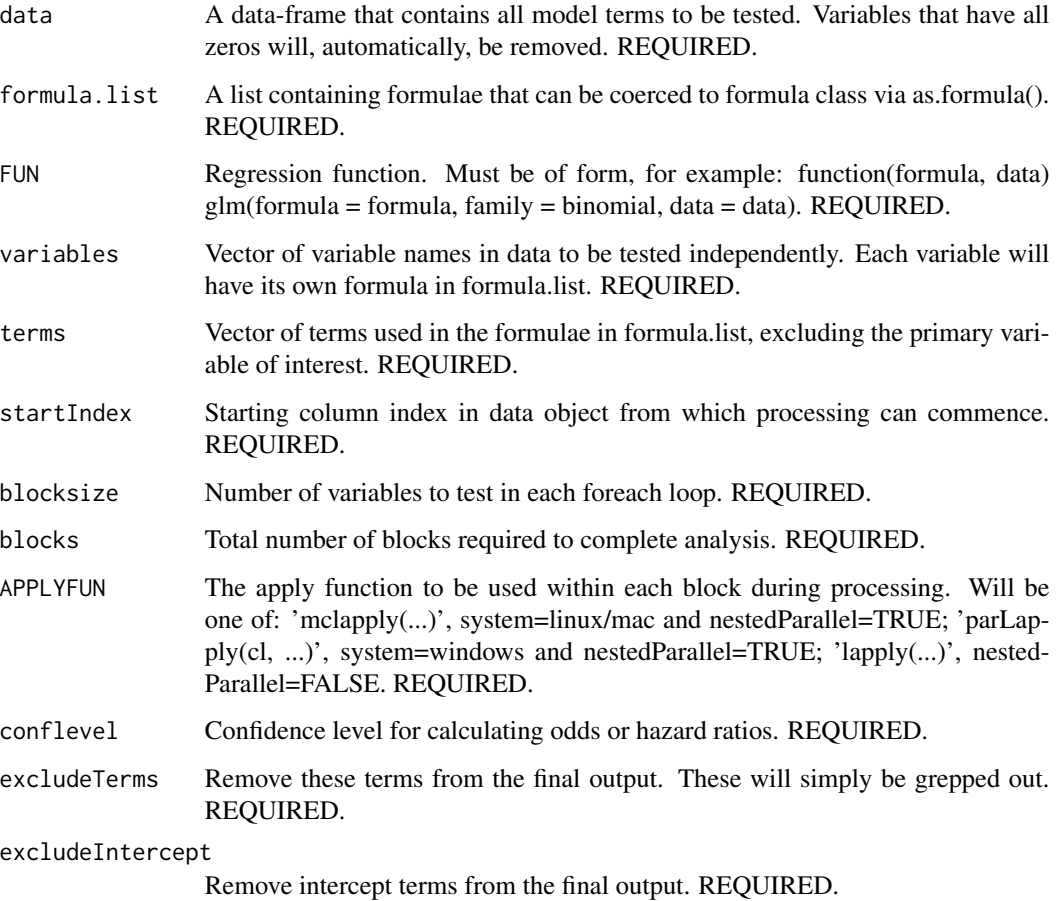

# Details

This is a non-user function that is managed by RegParallel, the primary function.

# Value

A [data.table](#page-0-0) object.

# Author(s)

Kevin Blighe <kevin@clinicalbioinformatics.co.uk>

#### glmParallel the contract of the contract of the contract of the contract of the contract of the contract of the contract of the contract of the contract of the contract of the contract of the contract of the contract of th

```
options(scipen=10)
options(digits=6)
col < -20000row <-20mat <- matrix(
 rexp(col*row, rate = .1),ncol = colcolnames(mat) <- paste0('gene', 1:ncol(mat))
rownames(mat) <- paste0('sample', 1:nrow(mat))
modelling <- data.frame(
 cell = rep(c('B', 'T')), nrow(mat) / 2),
 group = c(rep(c('treatment'), nrow(mat) / 2), rep(c('control'), nrow(mat) / 2)).dosage = t(data.fname(matrix(rexp(row, rate = 1), ncol = row)),
 mat,
 row.names = rownames(mat))
data <- modelling[,1:2000]
variables <- colnames(data)[4:ncol(data)]
res1 <- RegParallel(
 data = data,
  formula = 'factor(group) \sim [*] + (cell:dosage) \land 2',
 FUN = function(formula, data)
    glm(formula = formula,
      data = data,
     family = binomial(link = 'logit').method = 'glm.fit'),
  FUNtype = 'glm',
  variables = variables,
 blocksize = 700,
  cores = 2,
  nestedParallel = TRUE,
 p.adjust = "none",
  conflevel = 99,
  excludeTerms = NULL,
  excludeIntercept = TRUE
)
# spot checks
m \leftarrow glm(factor(group) \sim gene265 + (cell:dosage) \sim 2, data=data, family=binomial)summary(m)$coefficients
exp(cbind("Odds ratio" = coef(m), confint.default(m, level = 0.99)))
res1[which(res1$Variable == 'gene265'),]
m <- glm(factor(group) ~ gene1688 + (cell:dosage) ^ 2, data=data, family=binomial)
summary(m)$coefficients
exp(cbind("Odds ratio" = coef(m), confint.default(m, level = 0.99)))res1[which(res1$Variable == 'gene1688'),]
```

```
###
```

```
data <- modelling[,1:500]
variables <- colnames(data)[4:ncol(data)]
res2 <- RegParallel(
 data = data,
  formula = '[*) \sim \text{cell:dosage}',FUN = function(formula, data)
    glm(formula = formula,
      data = data,
      family = gaussian,
      method = 'glm.fit'),FUNtype = 'glm',
  variables = variables,
  blocksize = 496,
  cores = 2,nestedParallel = TRUE,
 p.adjust = "none",
  conflevel = 90,
  excludeTerms = NULL,
  excludeIntercept = FALSE
\lambda# spot checks
m <- glm(gene29 ~ cell:dosage, data=data, family=gaussian)
summary(m)$coefficients
exp(cbind("Odds ratio" = coef(m), confint.default(m, level = 0.90)))res2[which(res2$Variable == 'gene29'),]
```
lmParallel *Standard regression functions in R enabled for parallel processing over large data-frames - linear model.*

#### Description

This is a non-user function that is managed by RegParallel, the primary function.

#### Usage

```
lmParallel(
  data,
  formula.list,
  FUN,
  variables,
  terms,
  startIndex,
  blocksize,
  blocks,
```

```
APPLYFUN,
conflevel,
excludeTerms,
excludeIntercept)
```
# Arguments

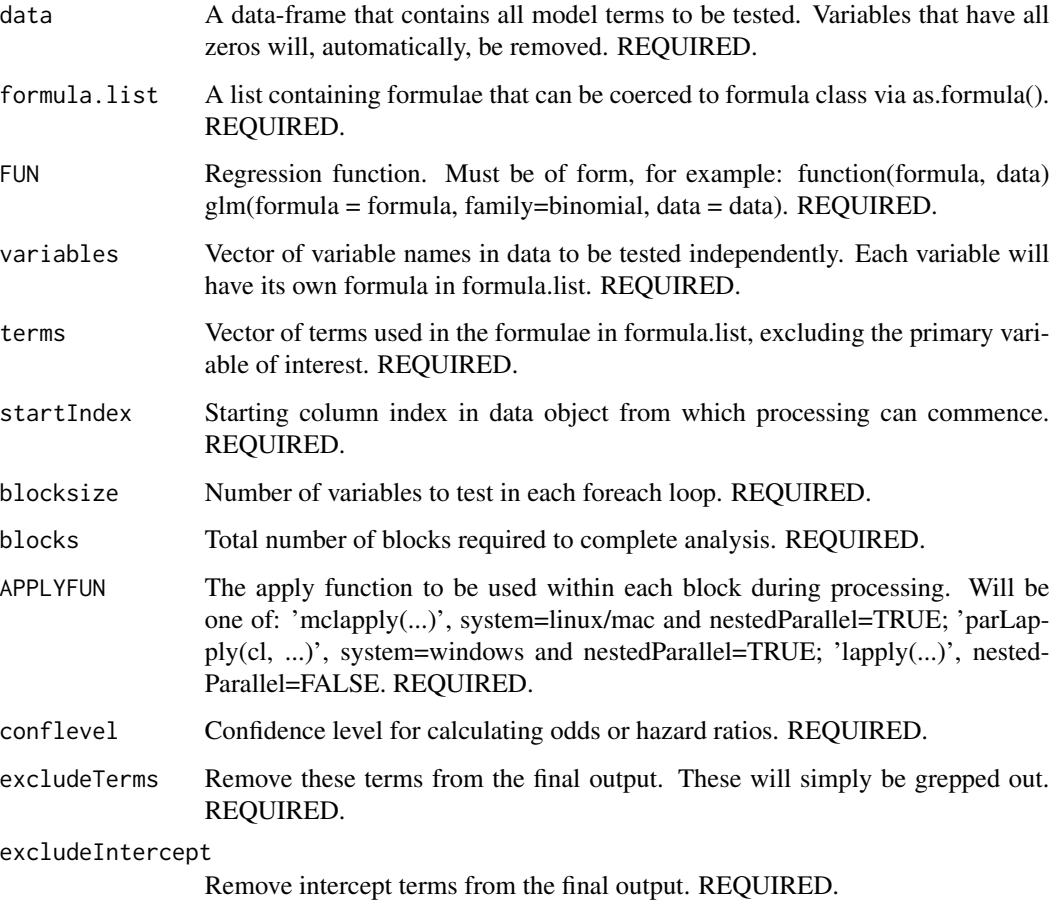

# Details

This is a non-user function that is managed by RegParallel, the primary function.

#### Value

A [data.table](#page-0-0) object.

# Author(s)

Kevin Blighe <kevin@clinicalbioinformatics.co.uk>

#### Examples

```
options(scipen=10)
options(digits=6)
col <- 20000
row <-20mat <- matrix(
 rexp(col*row, rate = .1),
 ncol = colcolnames(mat) <- paste0('gene', 1:ncol(mat))
rownames(mat) <- paste0('sample', 1:nrow(mat))
modelling <- data.frame(
 cell = rep(c('B', 'T'), nrow(mat) / 2),
 group = c(rep(c('treatment'), nrow(mat) / 2), rep(c('control'), nrow(mat) / 2)),dosage = t(data.fname(matrix(rexp(row, rate = 1), ncol = row)),
 mat,
 row.names = rownames(mat))
data <- modelling[,1:500]
variables <- colnames(data)[4:ncol(data)]
res3 <- RegParallel(
  data = data,
  formula = 'as.numeric([\star]) ~ dosage ^ 3',
 FUN = function(formula, data)
   lm(formula = formula,
     data = data),
 FUNtype = 'lm',
  variables = variables,
 blocksize = 200,
  cores = 2,nestedParallel = FALSE,
 p.adjust = "none",
 conflevel = 99.999,
 excludeTerms = NULL,
  excludeIntercept = FALSE
\lambda# spot checks
m \leq 1m(as.numeric(gene454) ~ dosage ^ 3, data=data)
summary(m)$coefficients
exp(cbind("Odds ratio" = coef(m), confint.default(m, level = 0.99999)))res3[which(res3$Variable == 'gene454'),]
```
RegParallel *Standard regression functions in R enabled for parallel processing over large data-frames*

<span id="page-13-0"></span>

### RegParallel 15

#### Description

In many analyses, a large amount of variables have to be tested independently against the trait/endpoint of interest, and also adjusted for covariates and confounding factors at the same time. The major bottleneck in these is the amount of time that it takes to complete these analyses. With RegParallel, a large number of tests can be performed simultaneously. On a 12-core system, 144 variables can be tested simultaneously, with 1000s of variables processed in a matter of seconds via 'nested' parallel processing. Works for logistic regression, linear regression, conditional logistic regression, Cox proportional hazards and survival models, and Bayesian logistic regression. Also caters for generalised linear models that utilise survey weights created by the 'survey' CRAN package and that utilise 'survey::svyglm'.

#### Usage

```
RegParallel(
  data,
  design = NULL,
  formula,
  FUN,
  FUNtype,
  variables,
 blocksize = 500,
  cores = 3,nestedParallel = FALSE,
  p.adjust = 'none',
  conflevel = 95,
  excludeTerms = NULL,
  excludeIntercept = TRUE)
```
#### **Arguments**

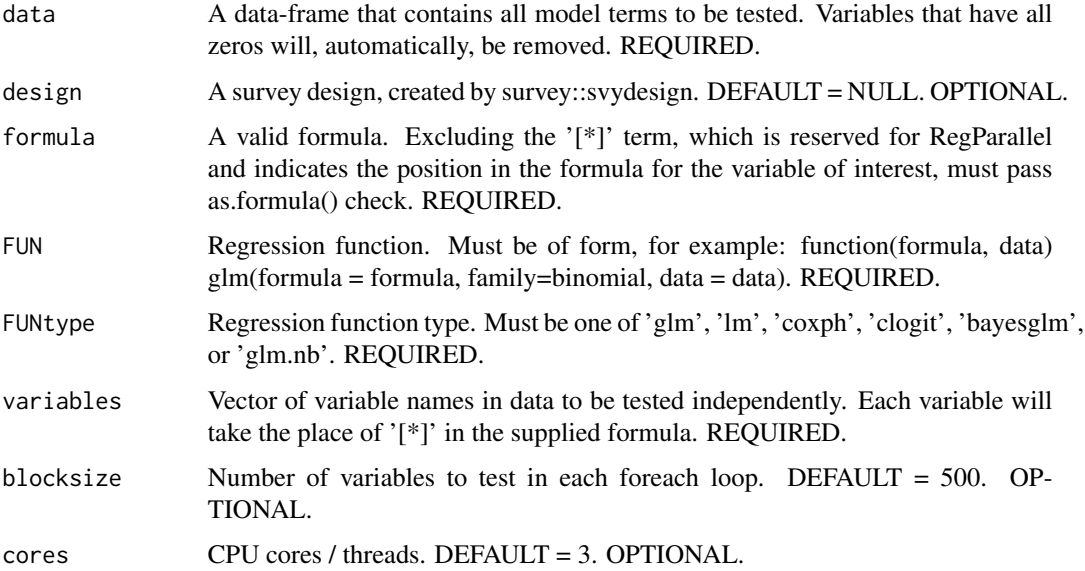

<span id="page-15-0"></span>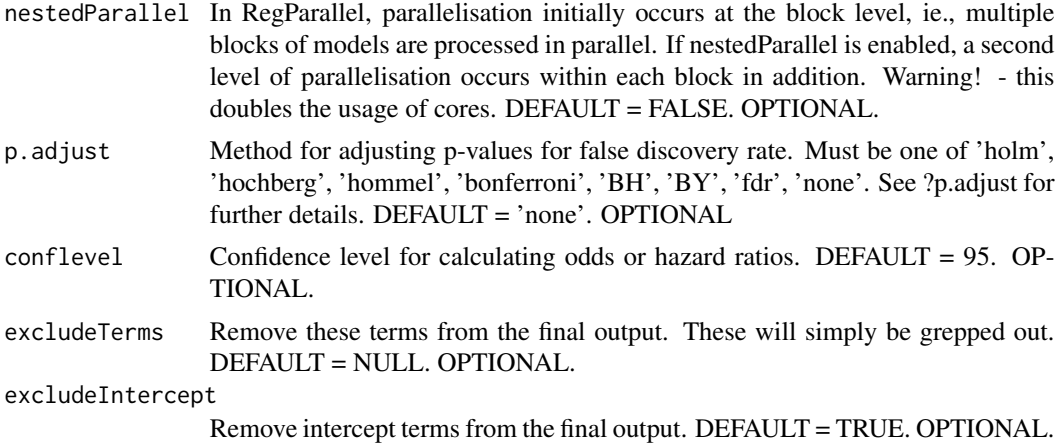

#### Details

In many analyses, a large amount of variables have to be tested independently against the trait/endpoint of interest, and also adjusted for covariates and confounding factors at the same time. The major bottleneck in these is the amount of time that it takes to complete these analyses. With RegParallel, a large number of tests can be performed simultaneously. On a 12-core system, 144 variables can be tested simultaneously, with 1000s of variables processed in a matter of seconds via 'nested' parallel processing. Works for logistic regression, linear regression, conditional logistic regression, Cox proportional hazards and survival models, and Bayesian logistic regression.

#### Value

A [data.table](#page-0-0) object.

#### Author(s)

Kevin Blighe <kevin@clinicalbioinformatics.co.uk>

```
options(scipen=10)
options(digits=6)
col <- 20000
row <-20mat <- matrix(
 rexp(col*row, rate = .1),
 ncol = colcolnames(mat) <- paste0('gene', 1:ncol(mat))
rownames(mat) <- paste0('sample', 1:nrow(mat))
modelling <- data.frame(
  cell = rep(c('B', 'T'), nrow(mat) / 2),
  group = c(rep(c('treatment'), nrow(mat) / 2), rep(c('control'), nrow(mat) / 2)),dosage = t(data.fname(matrix(rexp(row, rate = 1), ncol = row))),
  mat,
```
# RegParallel 17

row.names = rownames(mat))

```
data <- modelling[,1:2000]
variables <- colnames(data)[4:ncol(data)]
res1 <- RegParallel(
 data = data,
  formula = 'factor(group) \sim [*] + (cell:dosage) \land 2',
  FUN = function(formula, data)
    glm(formula = formula,
     data = data,
     family = binomial(link = 'logit'),
     method = 'glm.fit'),
  FUNtype = 'glm',
  variables = variables,
  blocksize = 700,
  cores = 2,nestedParallel = TRUE,
  #p.adjust = "bonferroni",
 conflevel = 99,
  excludeTerms = NULL,
 excludeIntercept = TRUE
\lambda# spot checks
m <- glm(factor(group) ~ gene265 + (cell:dosage) ^ 2, data=data, family=binomial)
summary(m)$coefficients
exp(cbind("Odds ratio" = coef(m), confint.default(m, level = 0.99)))res1[which(res1$Variable == 'gene265'),]
m <- glm(factor(group) ~ gene1688 + (cell:dosage) ^ 2, data=data, family=binomial)
summary(m)$coefficients
exp(cbind("Odds ratio" = coef(m), confint.default(m, level = 0.99)))res1[which(res1$Variable == 'gene1688'),]
###
```

```
data <- modelling[,1:500]
variables <- colnames(data)[4:ncol(data)]
res2 <- RegParallel(
  data = data,
  formula = '[*) \sim cell: dosage',
 FUN = function(formula, data)
    glm(formula = formula,
      data = data,
      family = gaussian,
      method = 'glm.fit'),FUNtype = 'glm',
  variables = variables,
  blocksize = 496,
  cores = 2,nestedParallel = TRUE,
```

```
p.adjust = "none",
  conflevel = 90,
  excludeTerms = NULL,
 excludeIntercept = FALSE
\lambda# spot checks
m <- glm(gene29 ~ cell:dosage, data=data, family=gaussian)
summary(m)$coefficients
exp(cbind("Odds ratio" = coef(m), confint.default(m, level = 0.90)))
res2[which(res2$Variable == 'gene29'),]
###
data <- modelling[,1:500]
variables <- colnames(data)[4:ncol(data)]
res3 <- RegParallel(
  data = data,
  formula = 'as.numeric([\star]) ~ dosage ^ 3',
 FUN = function(formula, data)
   lm(formula = formula,
      data = data),
 FUNtype = 'lm',
  variables = variables,
  blocksize = 200,
  cores = 2,nestedParallel = FALSE,
 p.adjust = "holm",
 conflevel = 99.999,
 excludeTerms = NULL,
  excludeIntercept = FALSE
)
# spot checks
m <- lm(as.numeric(gene454) ~ dosage ^ 3, data=data)
summary(m)$coefficients
exp(cbind("Odds ratio" = coef(m), confint.default(m, level = 0.99999)))
```
#### ###

```
require(survival)
data <- modelling[,1:800]
variables <- colnames(data)[4:ncol(data)]
data$time <- c(100,200,400,300,200,250,600,1000,886,450,
 c(100,200,400,300,200,250,600,1000,886,450)*1.5)
data$alive <- c(0,0,0,0,0,0,0,0,1,1,1,0,0,1,1,1,1,1,1,1)
res4 <- RegParallel(
 data = data,
```
res3[which(res3\$Variable == 'gene454'),]

# RegParallel 19

```
formula = 'Surv(time, as.integer(alive)) \sim group \star [\star] + cell',
  FUN = function(formula, data)
    coxph(formula = formula,
      data = data,
      ties = 'breslow',
      singular.ok = TRUE),
  FUNtype = 'coxph',
  variables = variables,
  blocksize = 399,
  cores = 2,nestedParallel = FALSE,
  p.adjust = "hommel",
  conflevel = 97.5,
  excludeTerms = c('group', 'cell'),
  excludeIntercept = FALSE
)
# spot checks
m <- coxph(formula = Surv(time, as.integer(factor(alive))) ~ group * gene12 + cell, data = data, ties = 'breslow',
summary(m)
exp(cbind("Hazards ratio" = coef(m), confint.default(m, level = 0.975)))
res4[which(res4$Variable == 'gene12'),]
m <- coxph(formula = Surv(time, as.integer(factor(alive))) ~ group * gene267 + cell, data = data, ties = 'breslow'
summary(m)
exp(cbind("Hazards ratio" = coef(m), confint.default(m, level = 0.975)))
res4[which(res4$Variable == 'gene267'),]
###
data <- modelling[,1:500]
variables <- colnames(data)[4:ncol(data)]
res5 <- RegParallel(
  data = data,
  formula = 'as.integer(factor(group)) \sim [*] * strata(cell) + dosage',
  FUN = function(formula, data)
    clogit(formula = formula,
      data = data,
      ties = 'breslow',
      singular.ok = TRUE),
  FUNtype = 'clogit',
  variables = variables,
  blocksize = 200,
```
)

 $cores = 2,$ 

nestedParallel = FALSE, p.adjust = "fdr", conflevel = 50,

excludeIntercept = FALSE

excludeTerms = 'non-existent term',

```
# spot checks
m <- clogit(formula = as.integer(factor(group)) ~ gene145 * strata(cell) + dosage, data = data, ties = 'breslow', s
summary(m)
exp(cbind("Hazards ratio" = coef(m), confint.default(m, level = 0.5)))res5[which(res5$Variable == 'gene145'),]
m <- clogit(formula = as.integer(factor(group)) ~ gene34 * strata(cell) + dosage, data = data, ties = 'breslow', s:
summary(m)
exp(cbind("Hazards ratio" = coef(m), confint.default(m, level = 0.5)))res5[which(res5$Variable == 'gene34'),]
###
data <- modelling[,1:5000]
variables <- colnames(data)[4:ncol(data)]
res6 <- RegParallel(
  data = data,formula = 'as.numeric(factor(cell)) \sim [*]:dosage',
  FUN = function(formula, data)
    bayesglm(formula = formula,
      data = data,
      prior.mean = 2),
  FUNtype = 'bayesglm',
  variables = variables,
  blocksize = 500,
  cores = 2,nestedParallel = FALSE,
  p.adjust = "fdr",
  conflevel = 99,
  excludeTerms = NULL,
  excludeIntercept = FALSE
)
# spot checks
m <- bayesglm(formula = as.numeric(factor(cell)) ~ gene1645:dosage, data = data, prior.mean = 2)
summary(m)
exp(cbind("Odds ratio" = coef(m), confint.default(m, level = 0.99)))res6[which(res6$Variable == 'gene1645'),]
m <- bayesglm(formula = as.numeric(factor(cell)) ~ gene3664:dosage, data = data, prior.mean = 2)
summary(m)
exp(cbind("Odds ratio" = coef(m), confint.default(m, level = 0.99)))
res6[which(res6$Variable == 'gene3664'),]
```
svyglmParallel *Standard regression functions in R enabled for parallel processing over large data-frames - generalised linear model, with survey weights*

<span id="page-19-0"></span>

# svyglmParallel 21

# Description

This is a non-user function that is managed by RegParallel, the primary function.

# Usage

```
svyglmParallel(
  data,
  design,
  formula.list,
  FUN,
  variables,
  terms,
  startIndex,
  blocksize,
  blocks,
  APPLYFUN,
  conflevel,
  excludeTerms,
  excludeIntercept)
```
# Arguments

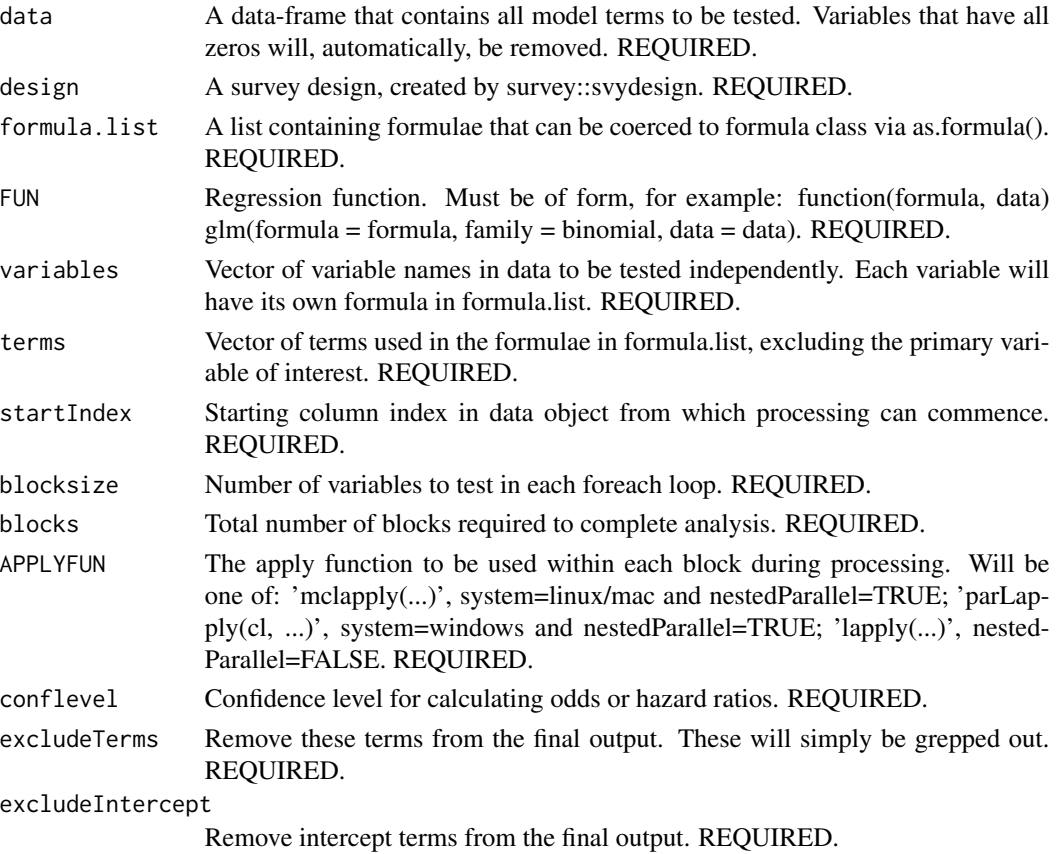

# <span id="page-21-0"></span>Details

This is a non-user function that is managed by RegParallel, the primary function.

#### Value

A [data.table](#page-0-0) object.

# Author(s)

Kevin Blighe <kevin@clinicalbioinformatics.co.uk>

```
require(survey)
data(nhanes)
design <- svydesign(id = ~ SDMVPSU,
 strata = \sim SDMVSTRA,
 weights = ~ WTIMEC2YR,nest = TRUE,data = nhanes)
```
# <span id="page-22-0"></span>Index

bayesglmParallel, [2](#page-1-0)

clogitParallel, [5](#page-4-0) coxphParallel, [7](#page-6-0)

data.table, *[3](#page-2-0)*, *[6](#page-5-0)*, *[8](#page-7-0)*, *[10](#page-9-0)*, *[13](#page-12-0)*, *[16](#page-15-0)*, *[22](#page-21-0)*

glmParallel, [9](#page-8-0)

lmParallel, [12](#page-11-0)

RegParallel, [14](#page-13-0) RegParallel-package, [2](#page-1-0)

svyglmParallel, [20](#page-19-0)